### **ПРОХОД ЛАБИРИНТА ARDUINO РОБОТОМ**

А.Д. Веретенников, студент группы 17В60, Е.С. Гричин, ученик 10 кл МАОУ "Гимназия г. Юрги", *научный руководитель: Момот М.В.* 

*Юргинский технологический институт (филиал) Национального исследовательского* 

*Томского политехнического университета*

*652055, Кемеровская обл., г. Юрга, ул. Ленинградская, 26* 

*E-mail:* momotmvu@yandex.ru

Целью работы является создание и программирование автономного робота способного преодолеть несложный лабиринт за приемлемое время. Лабиринта представлен на рисунке 1, выход обозначен перечеркнутым кругом. Робот не имеет полной информации о лабиринте, но в принципе, даже если он ее получит, модель самого робота не позволяет на в точности повторить движения для достижения цели на основании ввода точных координат цели и описания препятствий.

Для достижения цели будем решать задачи:

- 1. Выбрать датчики для использования в качестве опорных источников информации для определения расстояния до предмета;
- 2. Учитывая разрешение и скорость работы датчика, а также особенности мобильной платформы робота составить обобщенный алгоритм его движения для достижения результата;
- 3. По разработанному в п.2 алгоритму, или согласуясь с ним, написать программу, обхода лабиринта;
- 4. Провести тестирование, исправление ошибок и недочетов, добиться стабильного обхода лабиринта, в случае нахождения ошибок в алгоритме - исправить.

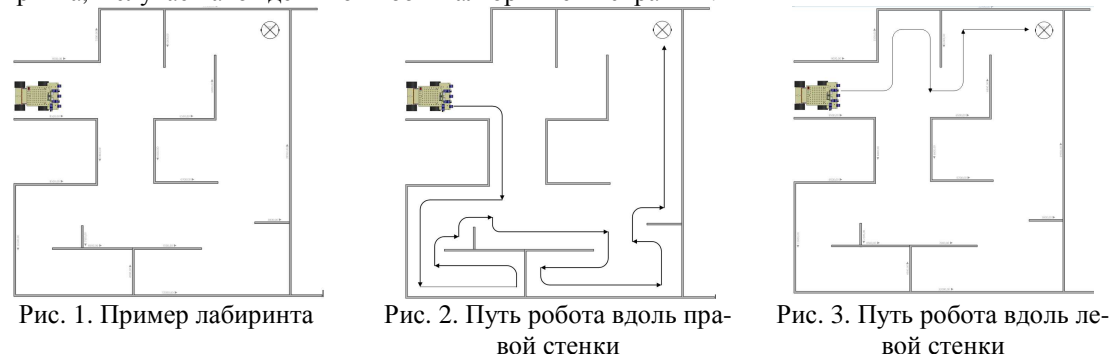

Как пройти лабиринт?

Самым простым является способ, при котором робот программируется по таймингам на прохождение конкретной трассы. В этом случае роботу задается последовательность шагов, которые представляют собой различные виды движения: повороты на разные углы, прямолинейное движение на заданное расстояние. Такой способ прост, но трудоемок и приводит к отрицательному результату при наличии нестабильности, например, по напряжению питания робота. Поэтому будем применять другой способ.

Есть убеждение, согласно которому, если соблюдать в лабиринте правило одной стороны (левой или правой), то непременно робот достигнет выхода. Это точно для лабиринтов с выходом по наружной стене. Графически путь робота показан на рисунках 2 (вдоль правой стенки) и 3 (вдоль левой стенки). Надлежит сосредоточить внимание на том, что по пути (рис. 3) робот достигнет выхода быстрее, он не может знать заблаговременно, где выход, и какой путь ближе, но это может знать программист и выбрать выигрышный путь «направо» или «налево» перед стартом.

#### Алгоритм

Будем использовать ультразвуковой датчик HC-04 на вращающейся платформе (вал сервомотора). Используем обход по правой стороне. Робот будет сохранять расстояние от правой стены и соответственно реагировать на трансформацию окружения.

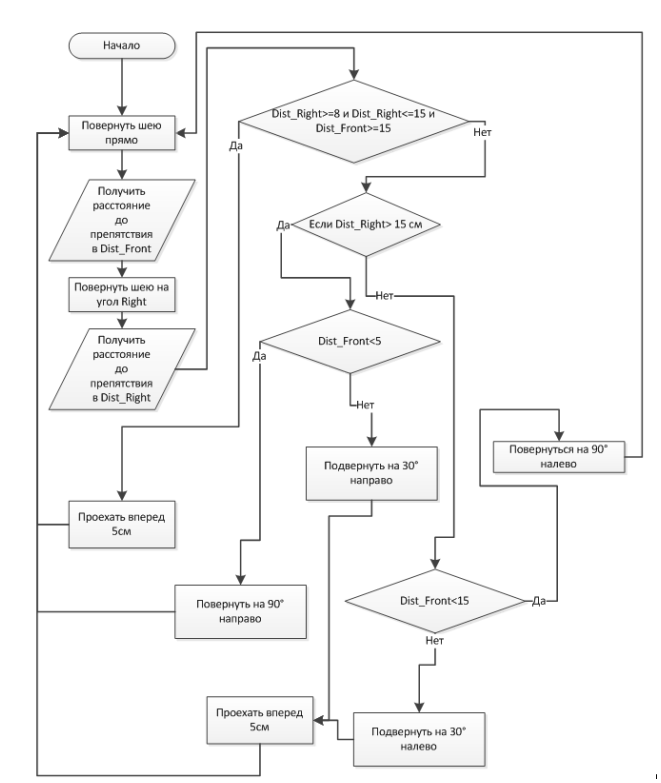

Рис. 4 Алгоритм движения вдоль правой стенки. Ультразвуковой датчик.

# Программа

Программа обхода представлена в листинге. В ней присутствуют значения, которые назначают опытным путем. Это, например, углы поворота датчика расстояния. Автоматически установить датчик так, чтобы значение 90° соответствовало фронтальному положению довольно тяжело, вследствие этого определяем этот угол опытно, изменяя значения, подаваемые на сервомотор и наблюдая за углом поворота датчика расстояния робота. Временные константы, соединенные с ходом и поворотами, зависят от дорожного покрытия (поверхности поля) и величины напряжения батареи робота. Например, поворот на ковровом покрытии длится дольше, чем на стекле или ламинате, при этом на скользкой поверхности вероятно инерционное скольжение робота.

### **Листинг. Программа движения вдоль правой стенки. Ультразвуковой датчик**

#include <Servo.h> #include "motor.h" #include "sonar.h" int l1, l2; Servo myservo; void setup() { // put your setup code here, to run once: pinMode(8, OUTPUT); pinMode(9, OUTPUT); pinMode(10, OUTPUT); pinMode(11, OUTPUT); digitalWrite(8, LOW); digitalWrite(9, LOW); digitalWrite(10, LOW); digitalWrite(11, LOW); myservo.attach(5); // attaches the servo on pin 9 to the servo object

```
 pinMode(A0, INPUT); 
 Sonar_init(6, 7);
  digitalWrite(A0, HIGH); 
  Serial.begin(115200); 
} 
void loop() { 
 myservo.write(80);
  delay(500); 
 11 = Sonar(50);
  myservo.write(10); 
  delay(500); 
 l2 = Sonar(50);if (12 < 15 && 12 > 6 && 11 > 10)
  { 
   forward(); 
   delay(100); 
   stopp(); 
   delay(200); 
  } 
  else if (l2 >= 15 && l1 > 10) 
  { 
   frwrightmove(); 
   delay(100); 
   stopp(); 
   delay(200); 
 } 
  else if (l1 <= 10 && l2 <= 15 && l2 > 6) 
  { 
   turnleft(); 
   delay(100); 
   frwleftmove(); 
   delay(100); 
   stopp(); 
   delay(200); 
  } 
 else if (11 > 10 \& 8 \& 12 \leq 6) { 
   frwleftmove(); 
   delay(100); 
   stopp(); 
   delay(200); 
  } 
  else if (l1 > 10 && l2 > 15) 
  { 
   frwrightmove(); 
   delay(100); 
   stopp(); 
   delay(200); 
  } 
 else if (11 \leq 10 && 12 \leq 6)
  { 
   turnleft(); 
   delay(100); 
   frwrightmove();
```
Секция 2. Информационные технологии, экономика, управление

```
 delay(200); 
   stopp(); 
   delay(200); 
 } 
 else if (11 \leq 10 \& 8 \& 12 > 15) { 
   turnleft(); 
   delay(100); 
   frwleftmove(); 
   delay(200); 
   stopp(); 
   delay(200); 
 } 
}
```
- Литература.
- 1. Момот М. В. Мобильные роботы на базе Arduino. СПб.: БХВ-Петербург, 2017. 288 с.: ил. ISBN 978-5-9775-3741-4

## **МАТЕМАТИКА В ФИНАНСОВЫХ ВЫЧИСЛЕНИЯХ**

*Г.Т. Ахмедова, студент группы 17В71 Юргинский технологический институт (филиал) Томского политехнического университета 652055, Кемеровская обл., г.Юрга, ул. Ленинградская, 26 E-mail: gulzada.axmedova@bk.ru*

На первый взгляд, математика и экономика далекие друг от друга науки, но взаимосвязь между этими науками была отмечена учеными еще в 17 веке. В анализе экономических процессов были замечены математические методы. Чуть позже в 20 веке математические методы стали проникать в различные науки, а так же в экономику.

В Банковской сфере существуют три различных области, где применяется математика:

- 1. Финансовые вычисления процентные ставки, платежи по кредитам, банковские комиссии и т.д.
- 2. Операции с ценными бумагами.
- 3. Анализ платежеспособности клиентов банка.

Цель исследовательской работы: рассмотреть применение математических методов в банковском деле при вычислении процентной ставки по вкладам.

Банковские вклады на сегодняшний день очень распространены, это удобный способ хранения и приумножения своих денежных средств. Банк за право использования и размещение денежных средств выплачивает денежное вознаграждение в виде процентов от суммы депозита. Согласно требованиям ЦБ РФ, кредитные организации должны начислять проценты по вкладам ежедневно. Выплата процентов (ее размер и периодичность) производится согласно условиям договора, которые банк имеет право установить на свое усмотрение. Вклады до 1,4 миллиона рублей застрахованы государством, поэтому человек, который сделал вклад, гарантированно получит свои деньги и проценты.

Чтобы рассчитать процентную ставку, обычно используют две формулы: 1) для расчета простых процентов и 2) для расчета сложных процентов (вклады с капитализацией процентов).

**Простой процент –** начисление процентов только на первоначальную сумму вклада. Сложный процент – ежемесячное или ежеквартальное причисление процентов на банковский счёт, таким образом, в следующем периоде происходит начисление процентов на большую сумму [1].

Формулы для расчета простых и сложных процентов соответственно:

 $S = (P \cdot I \cdot t / K) / 100$  и  $S = (P \cdot I \cdot i / K) / 100$ , где P – первоначальная сумма привлеченных во вклад денежных средств, а также последующая сумма с учетом капитализации процентов;

I – годовая процентная ставка;

t – количество дней начисления процентов по привлеченному вкладу;

K – количество дней в календарном году (365 или 366);

S – сумма процентов (доходов);